## Bezirksimkerverein Remstal e.V.

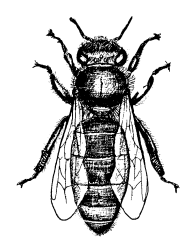

Bezirksimkerverein Remstal e.V Dieter Trump Konnenbergstr. 29 73614 Schorndorf

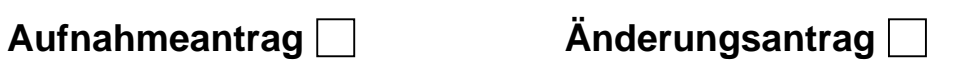

## **Angabe zur Person** (Bitte in Blockschrift ausfüllen)

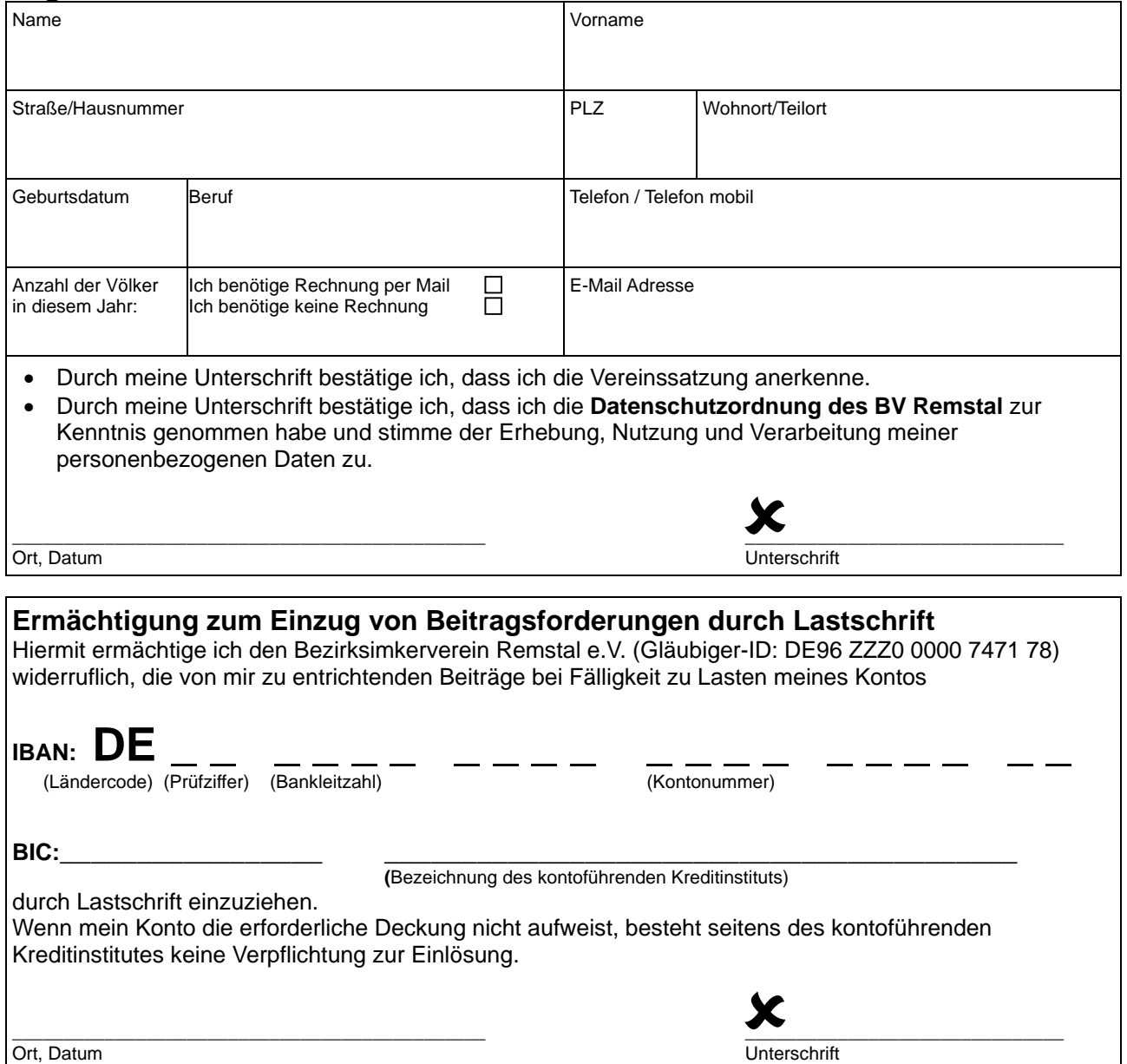